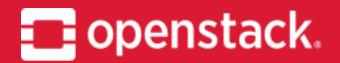

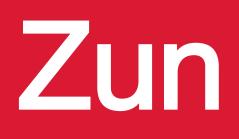

Project Update, OpenStack Summit Vancouver Hongbin Lu [PTL, Huawei] Shu Muto [Core, NEC] Shengqin Feng [PTL, ZTE] Kevin Zhao [Core, ARM]

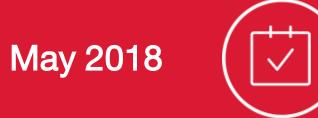

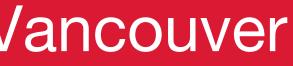

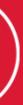

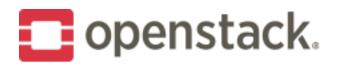

#### What is Zun?

- OpenStack Container service
- Run containers in the cloud without servers or cluster
  - Neutron for network
  - Cinder for volume
  - Keystone multi-tenancy
  - Deploy images from DockerHub

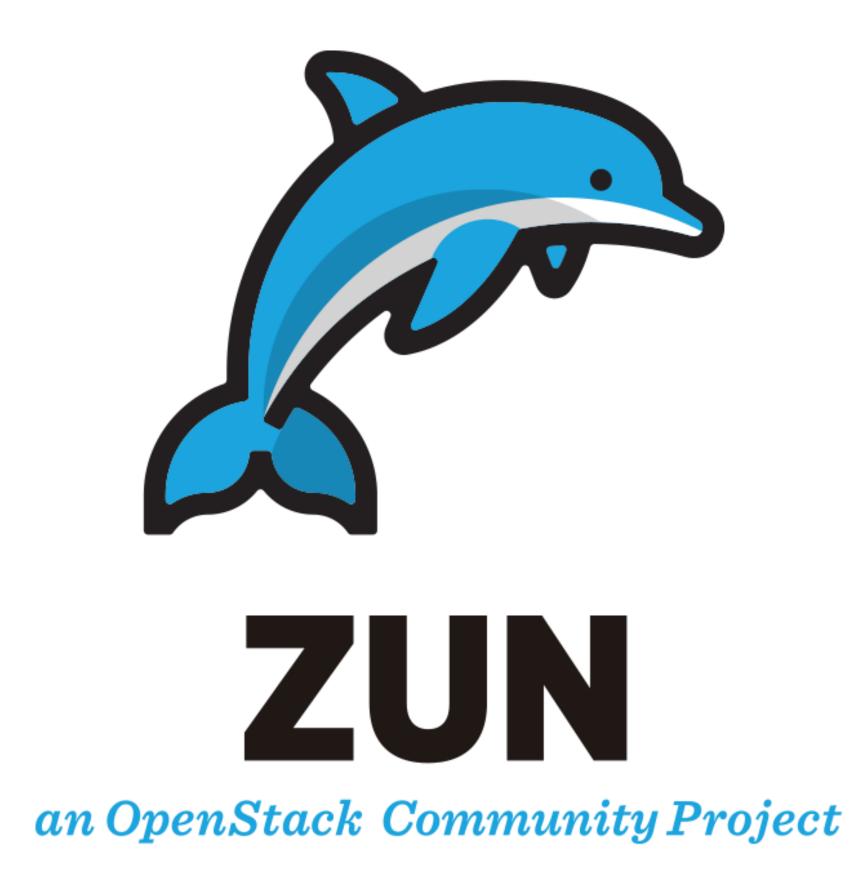

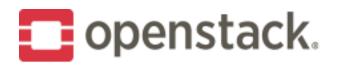

# Why Zun?

#### Existing Options

- Provision VMs as container hosts
- Provision VMs to host a Container Orchestration Engine (COE)
- Pros
  - Powerful orchestration APIs

#### • Cons

- Additional steps to setup the infrastructure
  Need to manage the orchestrating platform as well as the
- Need to manage the orchestrating infrastructure

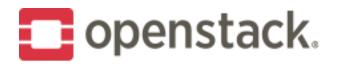

. . .

## **Common Scenarios**

- CI/CD (DevOps)
- Batch workload
- Application hosting

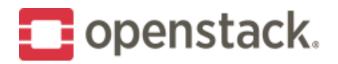

## Zun + Orchestrator

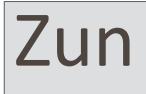

- No server management
- Fast startup
- Better packing
- Neutron network
- Cinder volume

#### Orchestrator

- HA Deployment
- Rolling upgrade
- Load balancing
- Auto scaling

. . .

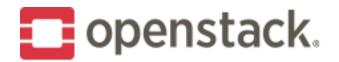

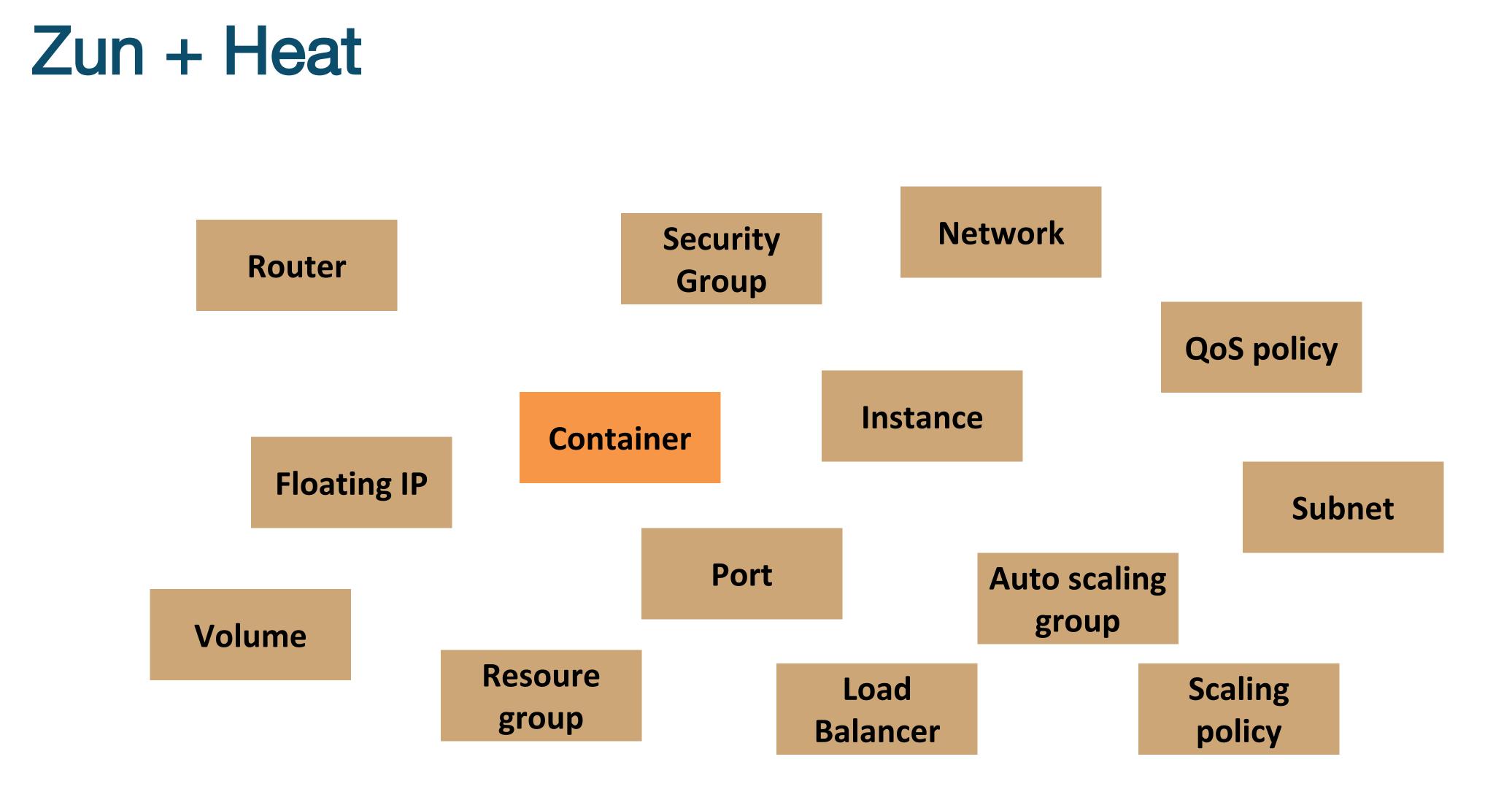

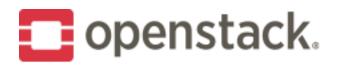

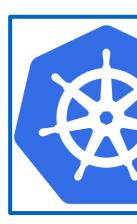

- Connector for Kubernetes
- Enable Kubernetes to schedule pods to Zun
- Scenarios
  - Lauch everythng in VMs
  - Lauch everyting in Zun
  - Bursting

#### **Orchestration Engine**

Cluster Management

**Container Orchestration** 

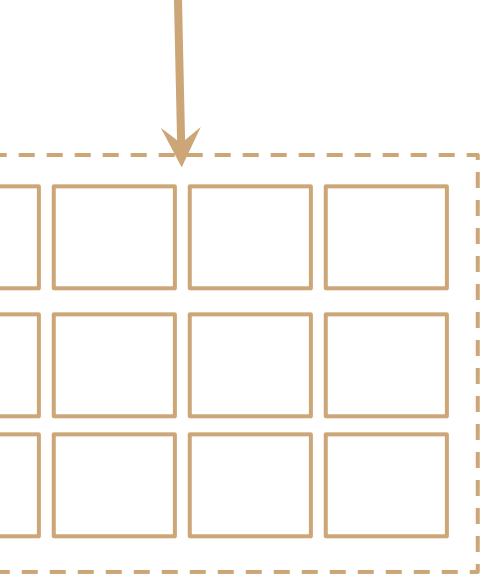

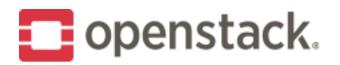

- Connector for Kubernetes
- Enable Kubernetes to schedule pods to Zun
- Scenarios
  - Lauch everythng in VMs
  - Lauch everyting in Zun
  - Bursting

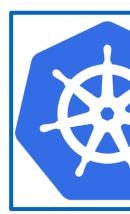

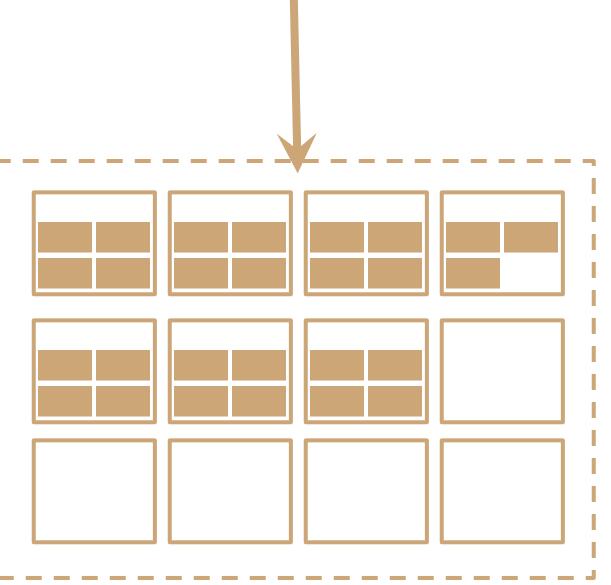

#### **Orchestration Engine**

Cluster Management

**Container Orchestration** 

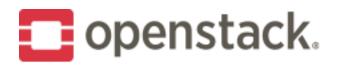

- Connector for Kubernetes
- Enable Kubernetes to schedule pods to Zun
- Scenarios
  - Lauch everythng in VMs
  - Lauch everyting in Zun
  - Bursting

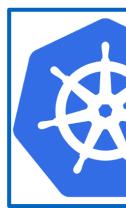

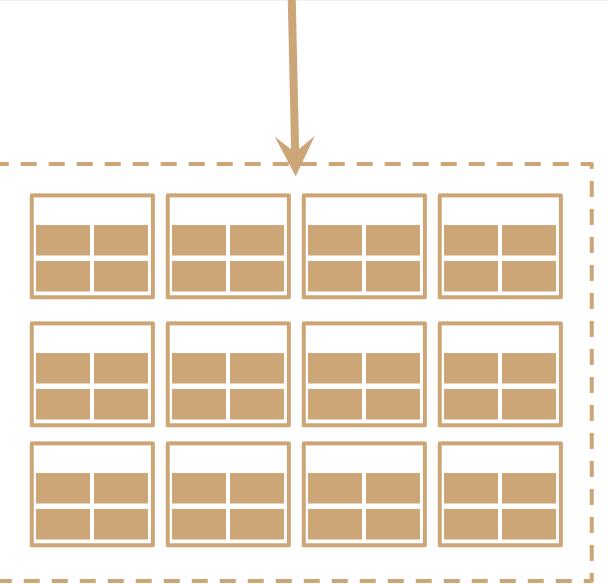

#### **Orchestration Engine**

Cluster Management

**Container Orchestration** 

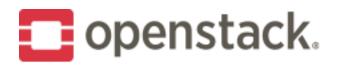

- Connector for Kubernetes
- Enable Kubernetes to schedule pods to Zun
- Scenarios
  - Lauch everything in VMs
  - Lauch everyting in Zun
  - Bursting

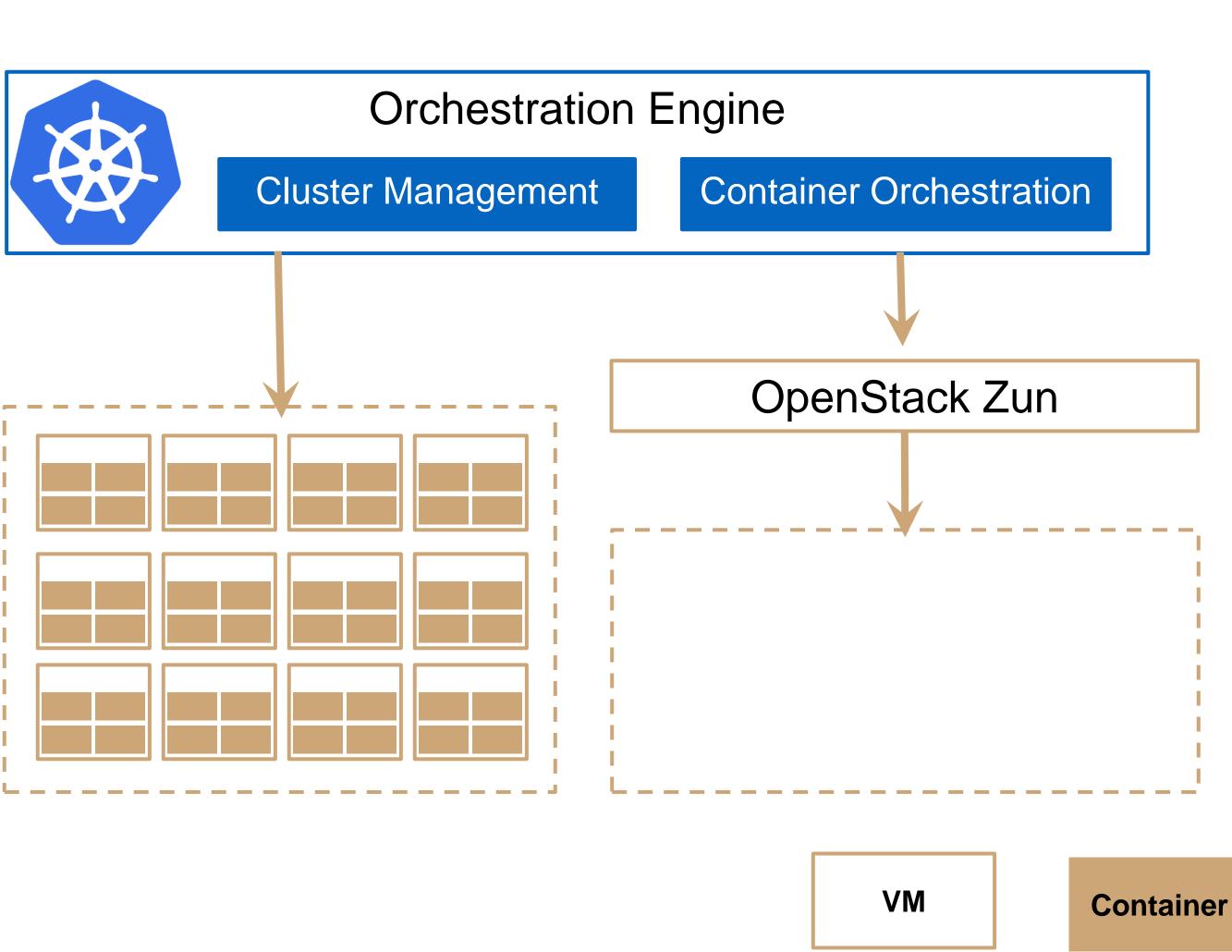

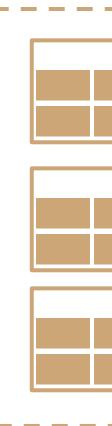

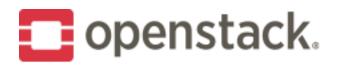

- Connector for Kubernetes
- Enable Kubernetes to schedule pods to Zun
- Scenarios
  - Lauch everything in VMs
  - Lauch everyting in Zun
  - Bursting

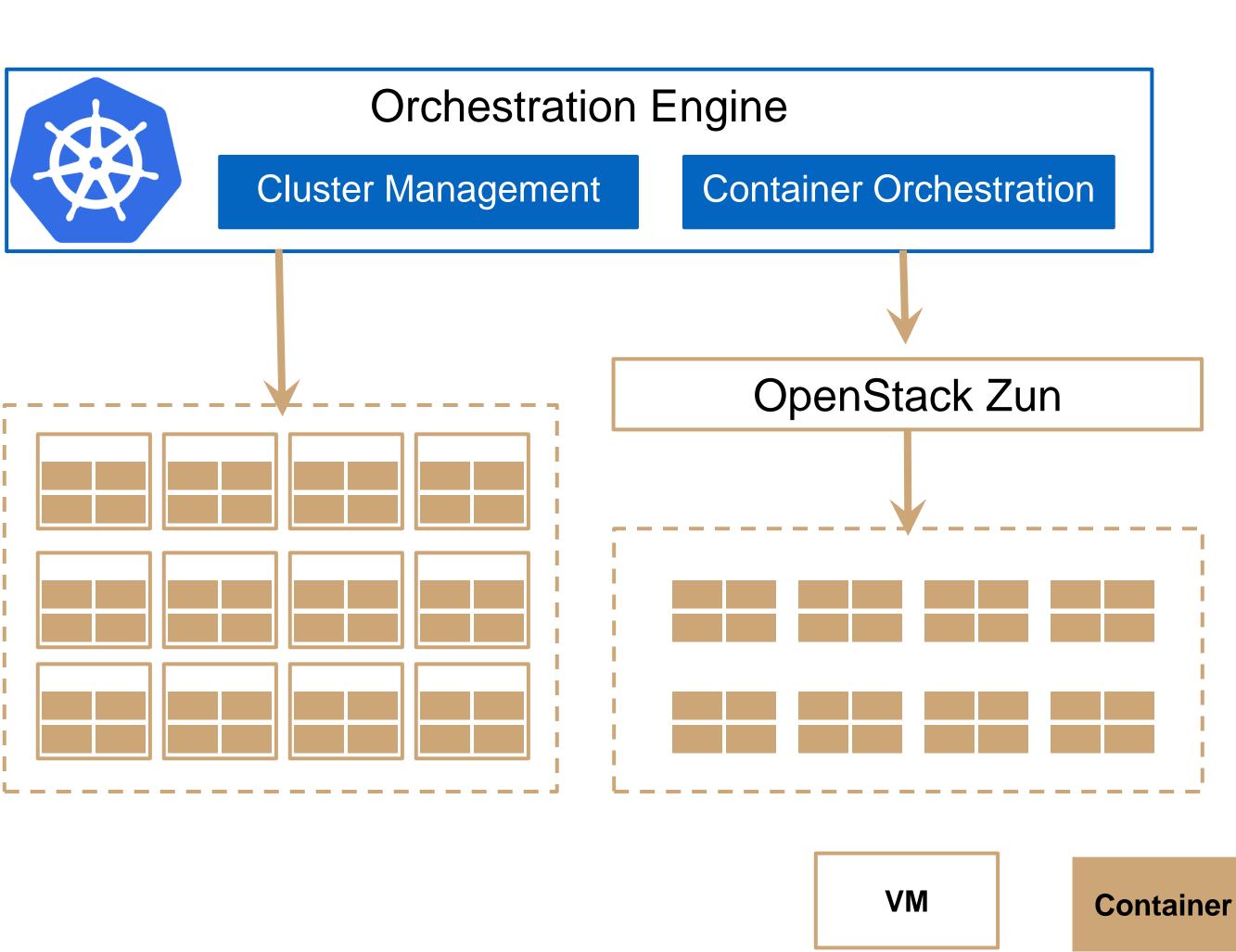

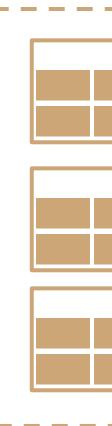

# **OpenStack Queens Features**

- Cinder integration
- Container group (Capsule)
- PCI passthrough / SR-IOV
- Clear Container
- Cloud shell:
  - Short Video: <u>https://youtu.be/IYt2U7qZG38</u>
  - Patch: <u>https://review.openstack.org/#/c/512987/</u>

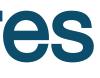

# **OpenStack Rocky**

- Kubernetes integration
- Kata Container integration
- Quota
  - Limit the number of containers per tenant
- Container rebuild
- Availability zone

# **Beyond Rocky**

- Cinder Volume multi-attach
- Notification
- Monitoring
- Placement API
- vGPU

### How to contribute

- Join our IRC Channel: #openstack-zun
- Join our weekly meeting: UTC 0300 every Tuesday at #openstack-zun
- Get Started: <u>https://docs.openstack.org/zun/latest/contributor/quickstart.html</u>
- Documentation: <u>https://docs.openstack.org/zun/latest/</u>
- Blueprint: <u>https://blueprints.launchpad.net/zun</u>
- Bug Tracker: <u>https://bugs.launchpad.net/zun</u>
- Source code: <u>https://git.openstack.org/cgit/openstack/zun</u>

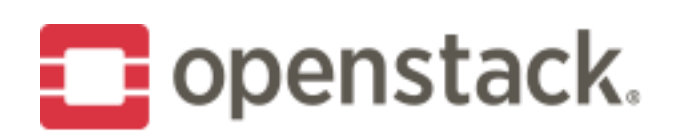

#### Demo

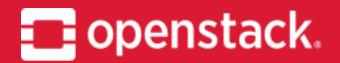

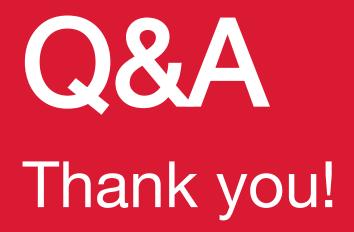

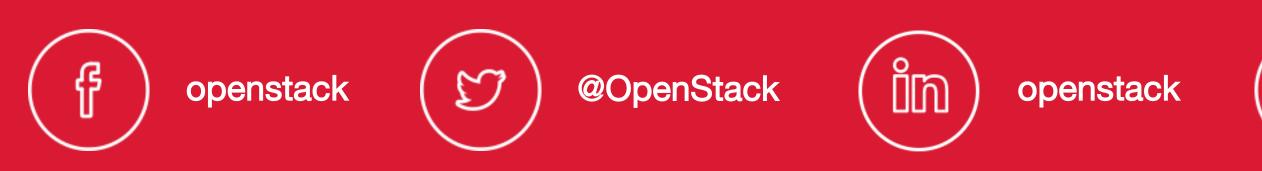

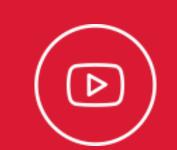

OpenStackFoundation